## 2020年度前期教科書販売のご案内

販売元:紀伊國屋書店 生活彩家広島市立大学店/広島営業所

## **■教科書を申込む前に必ずお読みください。**

**・教科書購入の前に、履修したい科目のシラバスを確認してください。**

**・Webサイトには担当の先生から紀伊國屋書店宛にご注文いただいた教科書及び参考書が掲載されています。**

**掲載されていない授業の教科書については担当の先生にお問い合わせ下さい。**

**・今回の販売対象は、前期・通年科目となります。後期科目に使用する教科書は後期授業開始前に改めて販売いたします。**

**・複数の授業で同じ教科書を使用する場合があります。重複購入には十分ご注意の上、教科書をご購入ください。誤って購入された場合の返品はできません。**

**・英語の授業など、同じ科目名でも使用する教科書が異なることがあります。担当教員名や教科書名を確認してから教科書をご購入ください。**

**・教科書の変更・キャンセルは当日中なら可能です。締め切り後の変更・キャンセルはできません。**

**・在庫切れとなった教科書については、予約注文の形式をとり、入荷後に発送させて頂きます。**

**・参考書の注文も受け付けております。参考書については予約注文の形式をとり、入荷後に発送させて頂きます。**

**・教科書及び参考書は、Web上に申し込み頂いた住所に発送させて頂きます。**

**・在庫切れの教科書及び参考書に関するご注文については、先に代金を頂戴し、後日入荷次第申し込み頂いた住所に発送させて頂きます。**

**・お支払いは、「代引き」となります。宅配時に教科書代金を現金で頂戴致します。**

**・クレジットカード、振込、図書カード等はご利用になれません。**

**・お届け時にご不在の場合は不在票をお届け致します。不在票に則ってご連絡等をお願い致します。**

**・授業の内容等に関するお問い合わせは、大学の教務・研究支援室までお願い致します。**

**Web受付期間と教科書の受取り予定日**

**受付【2020年5月20日(水)~5月23日(土)】 受取【2020年5月末予定】**

**教科書に関する問い合わせ 紀伊國屋書店広島営業所 :担当 広田 Email: k\_hirota@kinokuniya.co.jp**

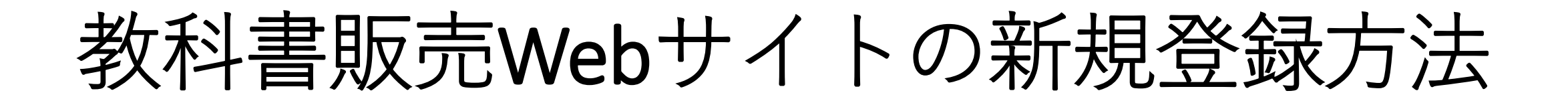

**教科書を正しくお届けするために必要な作業です。お間違いのないようご登録ください。**

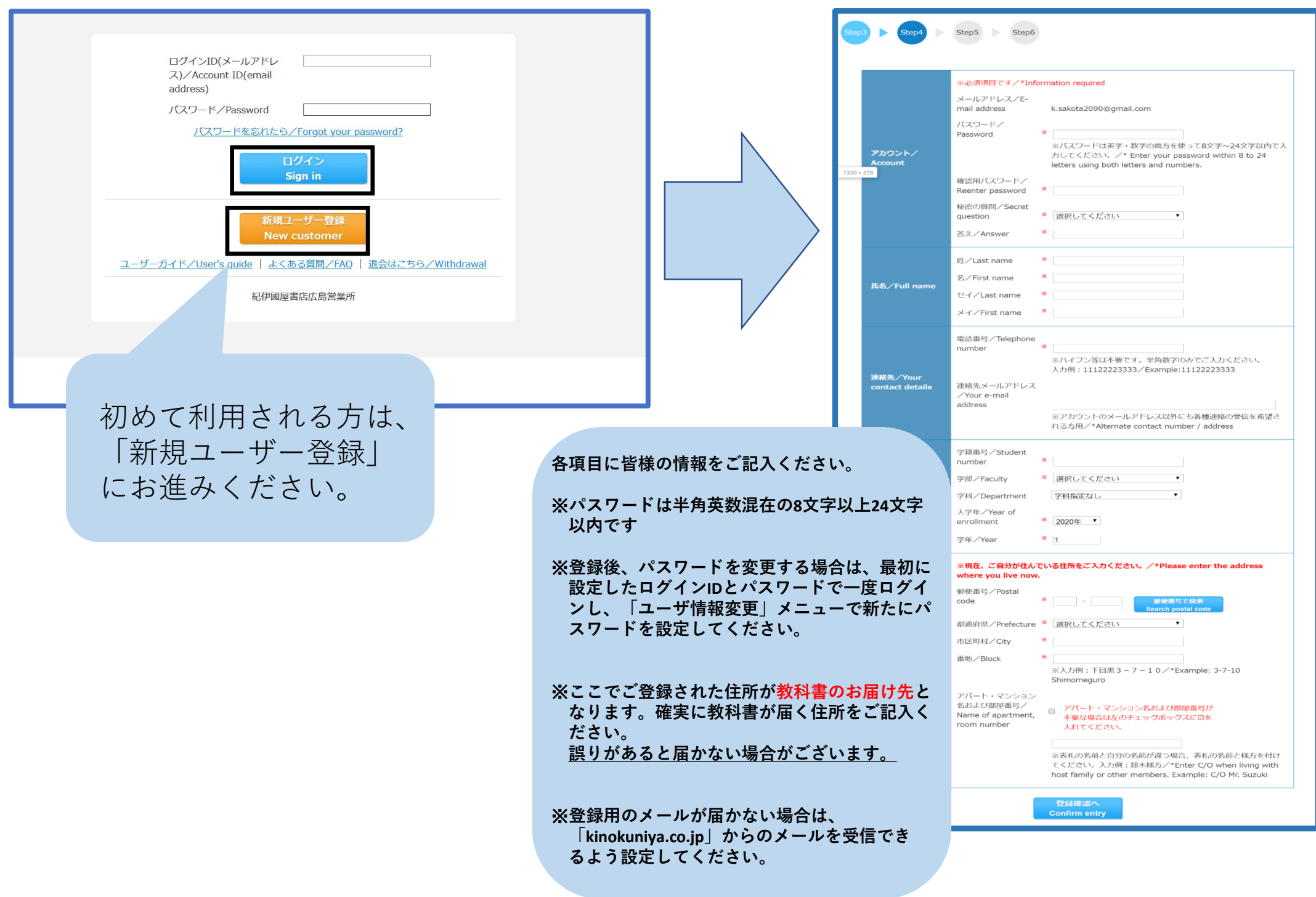

教科書販売Webサイトの新規登録方法

## **教科書を注文します。事前に自分が履修するシラバスと教科書を確認しましょう(誤ってご購入されても返品のお受けができません)**

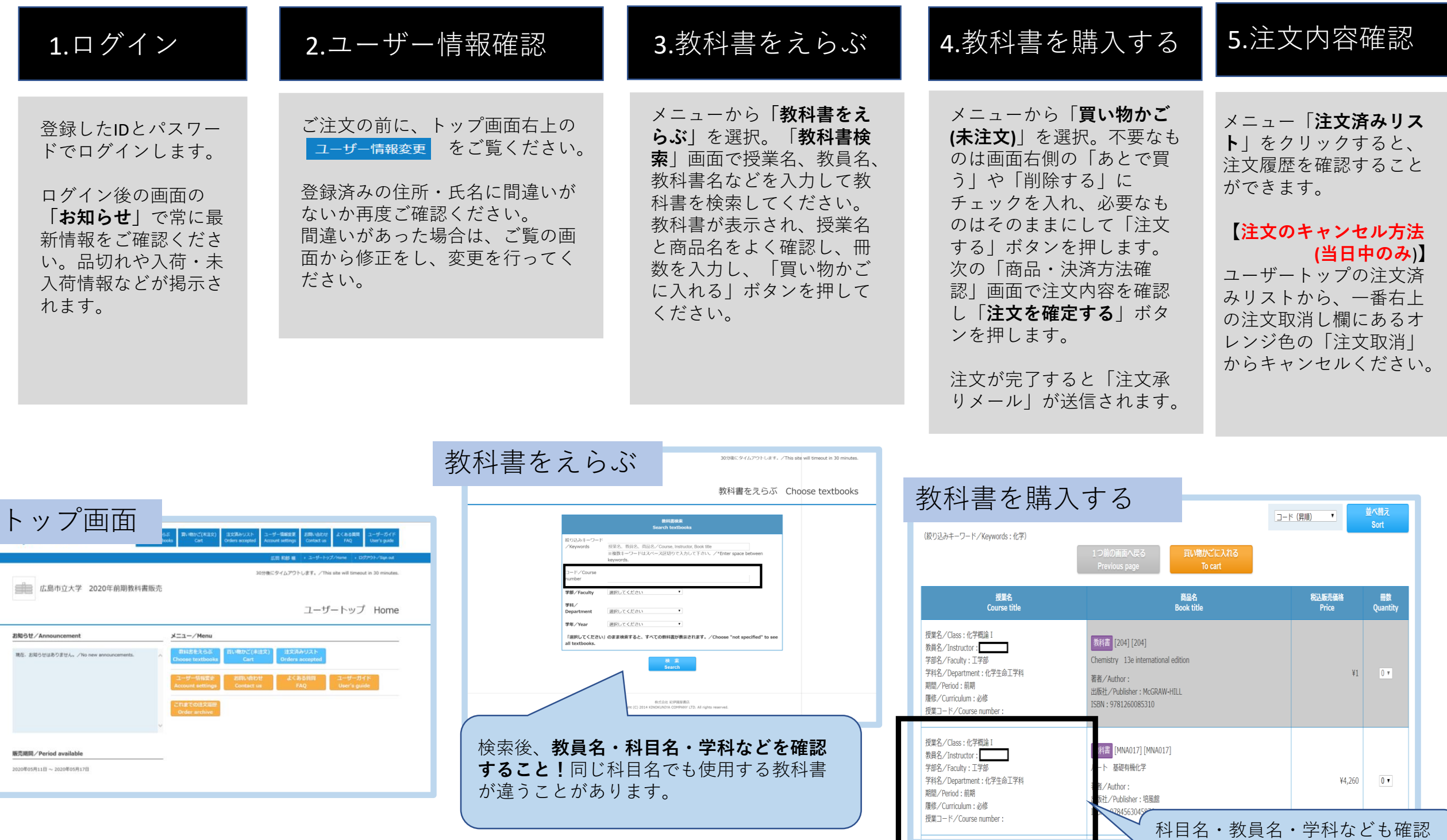

するようにしてください。